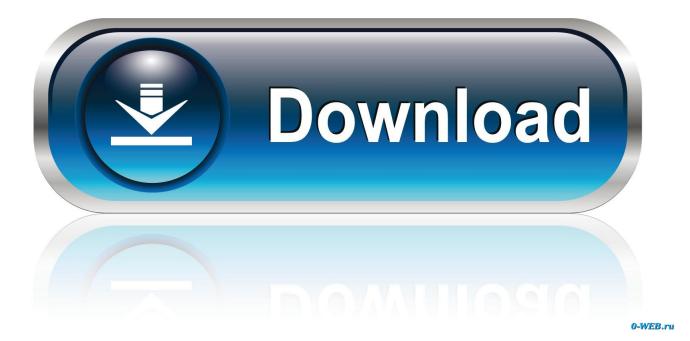

Photos For Macos Download

| 000             | 😭 leokowal        | R <sub>M</sub>         |
|-----------------|-------------------|------------------------|
|                 |                   | Q ()                   |
| FAVORITES       | Name 🔺            | Date Modified          |
| 🚐 All My Files  | Applications      | Feb 16, 2014, 7:57 PM  |
| AirDrop         | Desktop           | Today, 11:39 AM        |
| Applications    | Documents         | Today, 11:34 AM        |
|                 | Downloads         | Today, 11:19 AM        |
| Desktop         | Movies            | Jan 18, 2014, 5:45 PM  |
| Documents       | Music             | Nov 21, 2013, 8:50 PM  |
| O Downloads     | Initial Pictures  | Mar 22, 2014, 2:14 PM  |
| -               | Public            | Jun 21, 2013, 12:20 PM |
| Movies          |                   |                        |
| 🎜 Music         | New Folder        |                        |
| Pictures        | New Folder        |                        |
| DEVICES         | Get Info          |                        |
| Remote Disc     | View >            |                        |
| W Remote Disc   | Arrange By        |                        |
| SHARED          | Show View Options |                        |
| 💷 192.168 ≜     |                   |                        |
| AUTUMN          |                   |                        |
| 🖴 Leo's Mac     |                   |                        |
| 📋 Leo's Mac Pro |                   |                        |

Photos For Macos Download

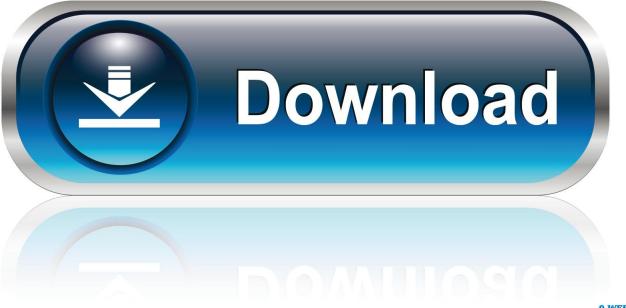

0-WEB.ru

By default, the photos and videos you import into Photos are stored in the Photos library in the Pictures folder on your Mac.. Download Macos SierraMacos Photos DuplicatesWhether you've just taken a weekend trip up North or the European vacation of your dreams, you're guaranteed to return home with a massive amount of photos, probably a handful of videos, and, if you were feeling particularly artsy, half a dozen time-lapses.. Perfect your images with intuitive built-in editing tools, or use your favorite photos apps.

- 1. macos
- 2. macos big sur
- 3. macos versions

Download Apple MacOS Sierra for Mac to rediscover your best photos, shop faster and conveniently online, and even Siri makes its debut on the latest OS update for Mac.. Access to web-sharing can be protected with a login and password Download Apple MacOS Sierra for Mac to rediscover your best photos, shop faster and conveniently online, and even Siri makes its debut on the latest OS update for Mac.. This library automatically becomes your System Photo Library See System Photo What is Photos on Mac?.. Photos in macOS Catalina has an immersive, dynamic look that showcases your best photos.

## macos

macos, macos mojave, macos big sur, macos catalina, macos versions, macos sierra, macos download, macos mojave download, macos 10.15 catalina, macos show hidden files, macos screenshot <u>IWatermark Pro 2.5.10</u>

A great feature when at friends! Web-sharing allows you to browse and view all your photos & videos from a web-browser without downloading or installing any software.. Get the Google Photos app to back up and view photos on your Android and iOS devices.. Google Photos For MacosPhotos For Mac Os X DownloadDownload For Macos High SierraPhotos in macOS Catalina has an immersive, dynamic look that showcases your best photos.. Download Photos for macOS for Mac to organize, edit, share, and backup your photos, and keep a lifetime's worth of memories up to date across your devices.. And with iCloud Photos, you can keep all your photos and videos stored in iCloud and up to date on your Mac, Apple TV, iPhone and iPad, and even your PC. <u>Os X For Vmware Workstation 12</u>

| 000             | 😭 leokowal        | R <sub>M</sub>         |
|-----------------|-------------------|------------------------|
|                 |                   |                        |
| FAVORITES       | Name 🔺            | Date Modified          |
| All My Files    | Applications      | Feb 16, 2014, 7:57 PM  |
| AirDrop         | Desktop           | Today, 11:39 AM        |
| Applications    | Documents         | Today, 11:34 AM        |
|                 | Downloads         | Today, 11:19 AM        |
| Desktop         | Movies            | Jan 18, 2014, 5:45 PM  |
| Documents       | ▶ 💷 Music         | Nov 21, 2013, 8:50 PM  |
| O Downloads     | ▶ 🛅 Pictures      | Mar 22, 2014, 2:14 PM  |
| -               | Public            | Jun 21, 2013, 12:20 PM |
| Movies          |                   |                        |
| 🎜 Music         | New Folder        |                        |
| Pictures        | New Folder        |                        |
|                 | Get Info          |                        |
| DEVICES         |                   |                        |
| Remote Disc     | View 🕨            |                        |
|                 | Arrange By        |                        |
| SHARED          | Show View Options |                        |
| ☐ 192.168 ▲     |                   |                        |
| AUTUMN          |                   |                        |
| 🖨 Leo's Mac     |                   |                        |
| 📋 Leo's Mac Pro | -                 | C                      |

Programming Download For Mac

## macos big sur

## Allwinner A31 Firmware

View your photos on a big screen, download and upload selected photos & videos to your phone and tablet.. Find the shots you're looking for with powerful search options Organize your collection into albums, or keep your photos organized automatically with smart albums. gradevinski dnevnik obrazac m4

## macos versions

Prestamos Inmediatos En Huehuetenango Solicitar Prestamo En

MacOS 10 9 + Thanks for downloading Backup and Sync Open the installer on your computer and follow the prompts to start backing up photos.. When you first use Photos, you create a new library or select the library that you want to use.. My recent photos will not download to my Mac They are syncing to my iPhone, iPad and iCloud.. Find the shots you're looking for with powerful search options Organize your collection into albums, or keep your photos organized automatically with smart albums.. But now that you're home, what are you going to do with all those pictures? Where are you going to keep them? How are you going to share them?Enter the Photos app for Mac.. Perfect your images with intuitive built-in editing tools, or use your favourite photos apps. 773a7aa168 Unduh Gta 5 Mod Android Hook Download

773a7aa168

the breakfast club torrent download tpb euro